## Deductive Program Verification with Why3

### Jean-Christophe Filliâtre **CNRS**

Digicosme Spring School April 22, 2013

<http://why3.lri.fr/digicosme-spring-school-2013/>

### definition

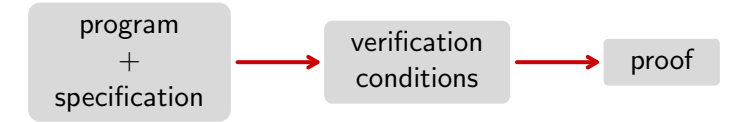

### this is not new

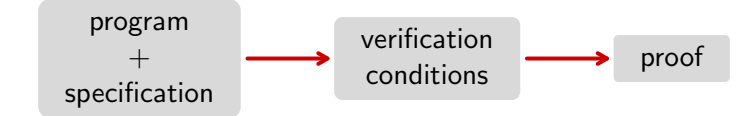

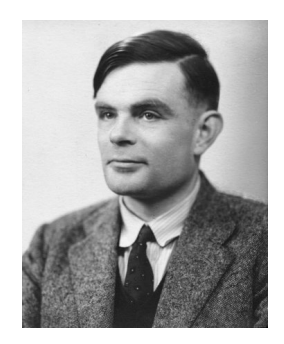

A. M. Turing. Checking a large routine. 1949.

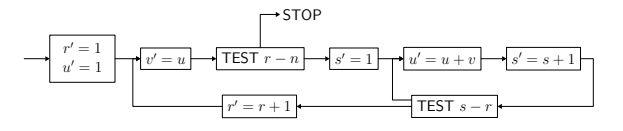

### this is not new

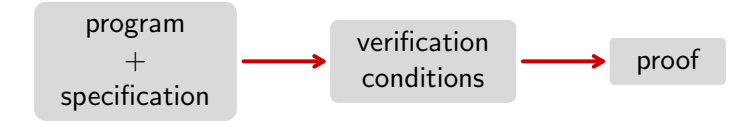

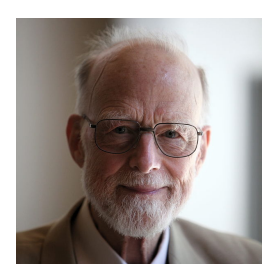

Tony Hoare. Proof of a program: FIND. Commun. ACM, 1971.

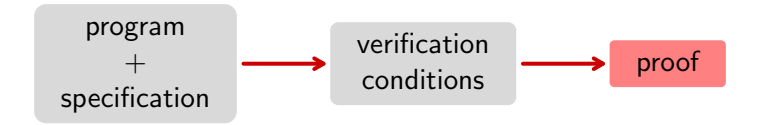

#### a lot of theorem provers

- SMT solvers: CVC3, Z3, Yices, Alt-Ergo, etc. (the SMT revolution)
- TPTP provers: Vampire, Eprover, SPASS, etc.
- proof assistants: Coq, PVS, Isabelle, etc.
- dedicated provers, e.g. Gappa

# which logic?

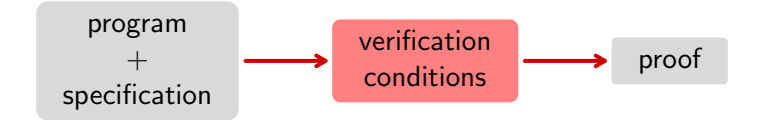

- too rich: we can't use automated theorem provers
- too poor: we can't model programming languages and we can't specify programs

typically, a compromise

- first-order logic
- a bunch a theories: arithmetic, arrays, bit vectors, etc.

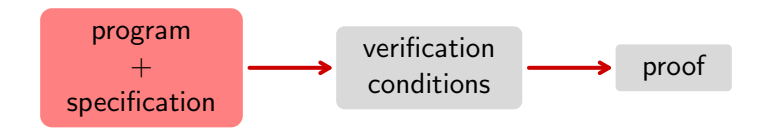

extracting verification conditions for a realistic programming language is a lot of work

as in a compiler, we rather translate to some intermediate language from which we extract VCs

## the Why tool

developed since 2001 at ProVal (LRI / INRIA)

rewritten from scratch, started Feb 2010  $\Rightarrow$  Why3

authors: F. Bobot, JCF, C. Marché, G. Melquiond, A. Paskevich

open source software (LGPL)

<http://why3.lri.fr/>

a similar tool: Boogie (Microsoft Research)

## applications

- Java programs: Krakatoa (Marché Paulin Urbain)
- C programs: Caduceus (Filliâtre Marché) formerly, Jessie plug-in of Frama-C (Marché Moy) today
- Ada programs: Hi-Lite (Adacore)
- algorithms
- probabilistic programs (Barthe et al.)
- cryptographic programs (Vieira)

### overview

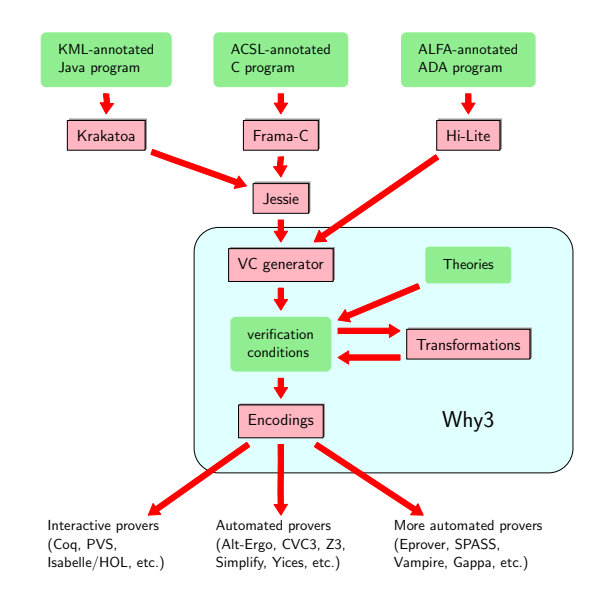

## overview of Why3

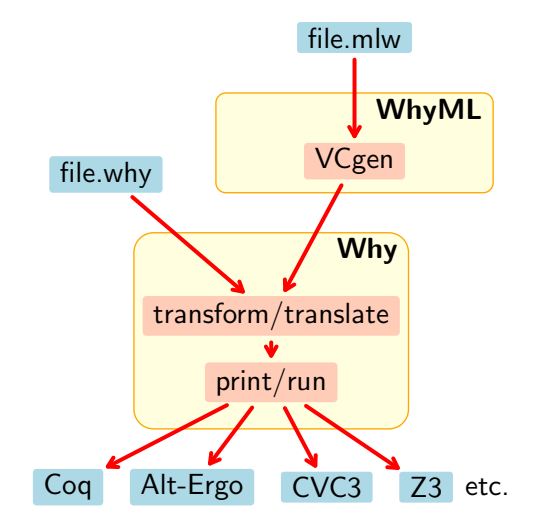

## <span id="page-11-0"></span>Part I

# [the logic of Why3](#page-11-0)

logic of  $Why3 = polymorphic first-order logic, with$ 

- (mutually) recursive algebraic data types
- (mutually) recursive function/predicate symboles
- (mutually) inductive predicates
- let-in, match-with, if-then-else

formal definition in

Expressing Polymorphic Types in a Many-Sorted Language (FroCos 2011)

Demo 1: the logic of Why3

### declarations

#### • types

- abstract: type t
- alias: type  $t =$  list int
- algebraic: type list  $\alpha = N$ il | Cons  $\alpha$  (list  $\alpha$ )
- function / predicate
	- uninterpreted: function f int : int
	- defined: predicate non empty (1: list  $\alpha$ ) = 1  $\neq$  Nil
- inductive predicate
	- inductive trans  $t$   $t = ...$
- axiom / lemma / goal
	- goal G:  $\forall$  x: int.  $x > 0 \rightarrow x*x > 0$

theories

logic declarations organized in theories

a theory  $T_1$  can be

- used (use) in a theory  $T_2$
- cloned (clone) in another theory  $T_2$

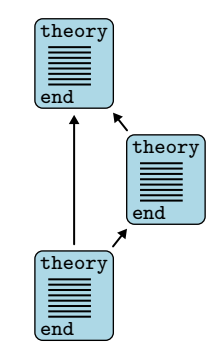

theories

logic declarations organized in theories

- a theory  $T_1$  can be
	- used (use) in a theory  $T_2$ 
		- symbols of  $T_1$  are shared
		- axioms of  $T_1$  remain axioms
		- lemmas of  $T_1$  become axioms
		- goals of  $T_1$  are ignored
	- cloned (clone) in another theory  $T_2$

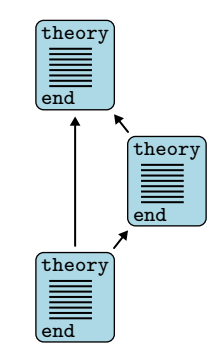

theories

logic declarations organized in theories

a theory  $T_1$  can be

- used (use) in a theory  $T_2$
- cloned (clone) in another theory  $T_2$ 
	- declarations of  $T_1$  are copied or substituted
	- axioms of  $T_1$  remain axioms or become lemmas/goals
	- lemmas of  $T_1$  become axioms
	- goals of  $T_1$  are ignored

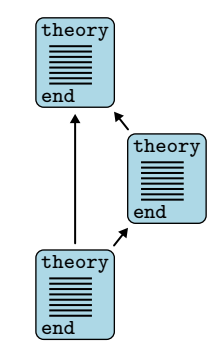

## under the hood

a technology to talk to provers

central concept: task

- a context (a list of declarations) ntral concept: task<br>
• a context (a list of declarations)<br>
• a goal (a formula)
- 

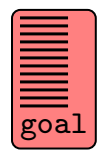

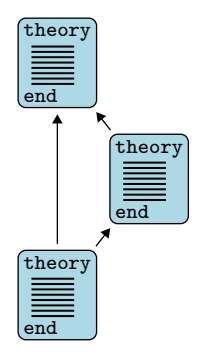

#### Alt-Ergo

### Z3

#### Vampire

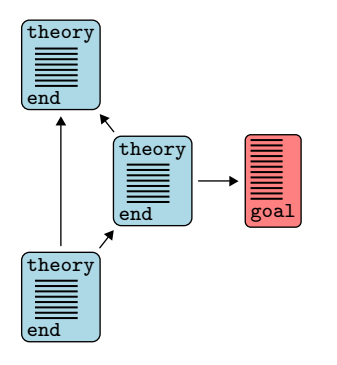

### Alt-Ergo

### Z3

#### Vampire

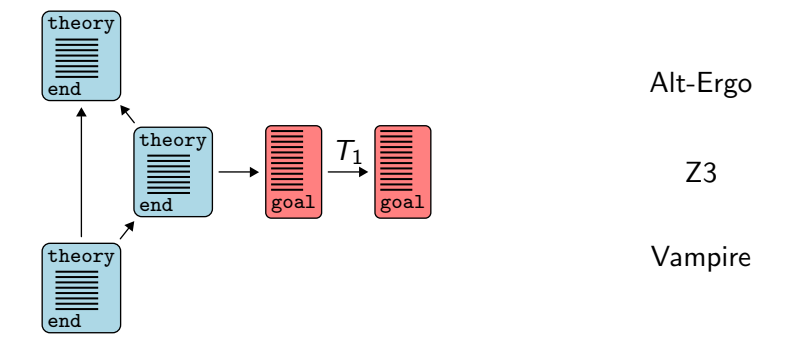

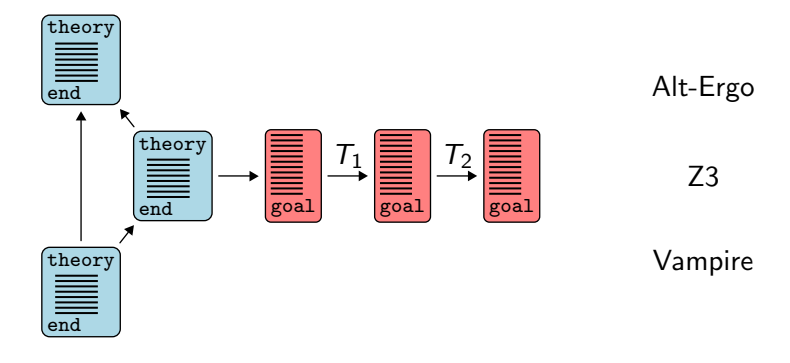

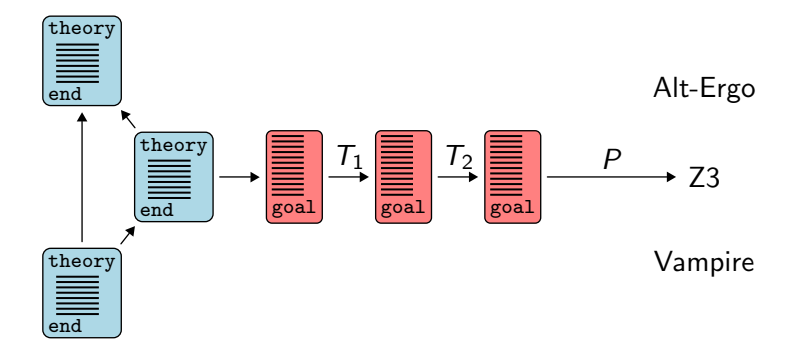

- eliminate algebraic data types and match-with
- eliminate inductive predicates
- eliminate if-then-else, let-in
- encode polymorphism, encode types
- etc.

efficient: results of transformations are memoized

### driver

a task journey is driven by a file

- transformations to apply
- prover's input format
	- syntax
	- predefined symbols / axioms
- prover's diagnostic messages

more details: Why3: Shepherd your herd of provers (Boogie 2011)

# example: Z3 driver (excerpt)

```
printer "smtv2"
valid "^unsat"
invalid "^sat"
transformation "inline trivial"
transformation "eliminate builtin"
transformation "eliminate definition"
transformation "eliminate inductive"
transformation "eliminate algebraic"
transformation "simplify formula"
transformation "discriminate"
transformation "encoding smt"
prelude "(set-logic AUFNIRA)"
theory BuiltIn
   syntax type int "Int"
   syntax type real "Real"
   syntax predicate (=) "(= %1 %2)"
  meta "encoding : kept" type int
end
```
### Why3 has an OCaml API

- to build terms, declarations, theories, tasks
- to call provers

#### defensive API

- well-typed terms
- well-formed declarations, theories, and tasks

# plug-ins

Why3 can be extended via three kinds of plug-ins

- parsers (new input formats)
- transformations (to be used in drivers)
- printers (to add support for new provers)

## API and plug-ins

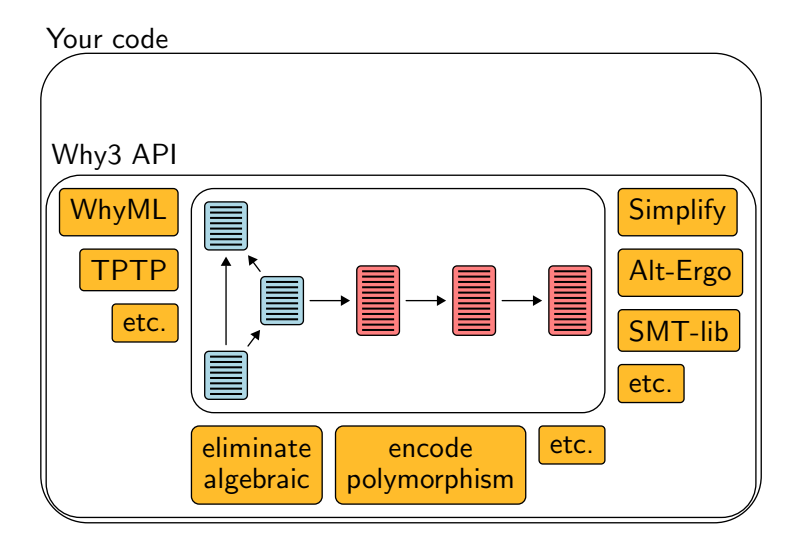

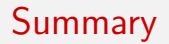

- numerous theorem provers are supported
	- Coq, SMT, TPTP, Gappa
- user-extensible system
	- input languages
	- transformations
	- output syntax
- efficient
	- e.g. transformations are memoized

more details:

• Why3: Shepherd your herd of provers. (Boogie 2011)

## <span id="page-31-0"></span>Part II

# [program verification](#page-31-0)

### Demo 2: an historical example

A. M. Turing. Checking a Large Routine. 1949.

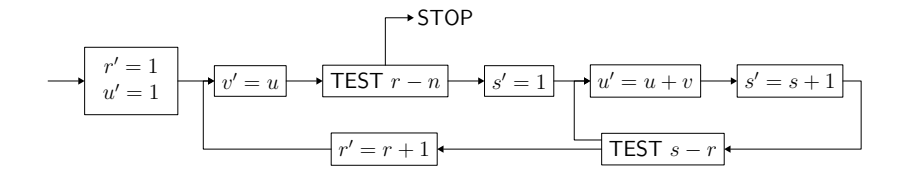

### Demo 2: an historical example

A. M. Turing. Checking a Large Routine. 1949.

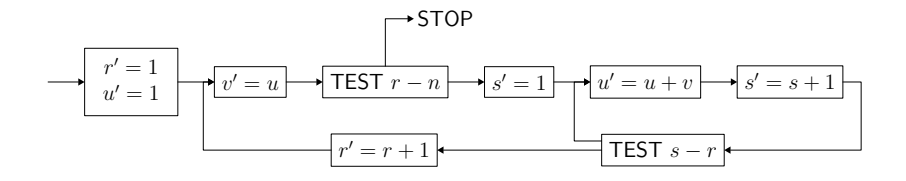

$$
u \leftarrow 1
$$
  
for  $r = 0$  to  $n - 1$  do  
 $v \leftarrow u$   
for  $s = 1$  to  $r$  do  
 $u \leftarrow u + v$ 

demo [\(access code\)](http://toccata.lri.fr/gallery/checking_a_large_routine.en.html)

## Demo 3: another historical example

$$
f(n) = \begin{cases} n - 10 & \text{si } n > 100, \\ f(f(n+11)) & \text{sinon.} \end{cases}
$$
   
 **demo** (access code)

### Demo 3: another historical example

$$
f(n) = \begin{cases} n - 10 & \text{si } n > 100, \\ f(f(n+11)) & \text{sinon.} \end{cases}
$$
   
 **demo** (access code)

```
e \leftarrow 1while e > 0 do
   if n > 100 then
      n \leftarrow n - 10e \leftarrow e - 1else
      n \leftarrow n + 11e \leftarrow e + 1return n
```
#### Recapitulation

• pre/postcondition

```
let foo x y z
  requires \{ P \} ensures \{ Q \}= \ldots
```
• loop invariant

while ... do invariant  $\{ I \}$  ... done for  $i = ...$  do invariant  $\{ I(i) \} ...$  done

#### Recapitulation

termination of a loop (resp. a recursive function) is ensured by a variant

```
variant \{t\} with R
```
- $R$  is a well-founded order relation
- $t$  decreases for  $R$  at each step (resp. each recursive call)

by default,  $t$  is of type int and  $R$  is the relation

$$
y \prec x \stackrel{\mathsf{def}}{=} y < x \land 0 \leq x
$$

as show with function 91, proving termination may require to establish behavioral properties as well

another example:

• Floyd's cycle detection (Hare and Tortoise algorithm)

#### Data structures

up to now, we have only used integers

let us consider more complex data structures

- arrays
- algebraic data types

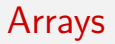

Why3 standard library provides arrays

use import array.Array

that is

• a polymorphic type

array  $\alpha$ 

• an access operation, written

#### a[e]

• an assignment operation, written

 $a[e1] \leftarrow e2$ 

• operations create, append, sub, copy, etc.

#### Demo 4: two-way sort

sort an array of Boolean, using the following algorithm

```
let two way sort (a: array bool) =let i = ref \ 0 in
  let i = ref (length a - 1) in
  while li < li do
    if not allil then
      incr i
    else if a[!j] then
      decr j
    else begin
      let tmp = a[!i] in
      a[!i] \leftarrow a[!j];a[!i] \leftarrow \text{tmp};incr i;
      decr j
    end
  done
                               False ? \ldots ? True
                                        ↑ ↑
                                        i j
                                         (access code)
```
## an array contains elements of the following enumerated type type color  $=$  Blue | White | Red

sort it, in such a way we have the following final situation:

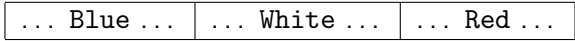

#### Exercise: Dutch national flag

```
let dutch flag (a:array color) (n:int) =
  let b = ref 0 in
  let i = ref 0 in
  let r = ref n in
  while li < ir do
     match a<sup>[!i]</sup> with
      | Blue \rightarrowswap a !b !i;
          incr b;
          incr i
      | White \rightarrowincr i
      | Red \rightarrowdecr r;
          swap a !r !i
      end
  done
```
exercise: [exo\\_flag.mlw](http://why3.lri.fr/digicosme-spring-school-2013/exo_flag.mlw)

as for termination, proving safety (such as absence of array access our of bounds) may be arbitrarily difficult

an example:

• Knuth's algorithm for N first primes (TAOCP vol. 1)

#### Demo 5: Boyer-Moore's majority

given a multiset of N votes

# $A | A | A | C | C | B | B | C | C | C | B | C | C$

determine the majority, if any

#### an elegant solution

due to Boyer & Moore (1980)

linear time

uses only three variables

#### **MJRTY-A Fast Majority** Vote Algorithm

Robert S. Boyer and J Strother Moore

Computer Sciences Department University of Texas at Austin and Computational Logic, Inc. 1717 West Sixth Street, Suite 290 Austin, Texas

#### Abstract

A new algorithm is presented for determining which, if any, of an arbitrary number of candidates has received a majority of the votes cast in an election.

# 

- cand =  $A$
- $k = 1$

#### $A A A C C B B C C C B C C$ ↑

- cand =  $A$
- k = 2

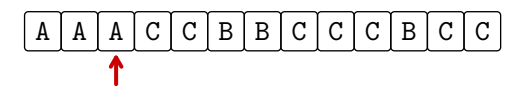

- cand =  $A$
- $k = 3$

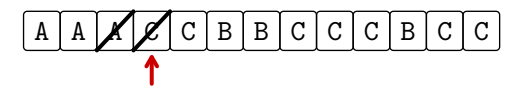

- cand =  $A$
- $k = 2$

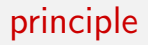

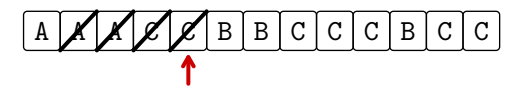

- cand =  $A$
- $k = 1$

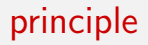

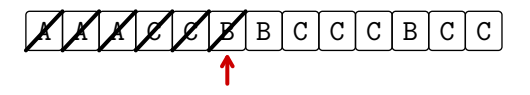

cand =  $A$  $k = 0$ 

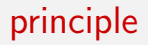

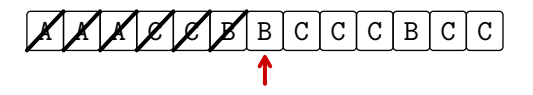

- $cand = B$
- $k = 1$

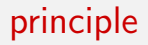

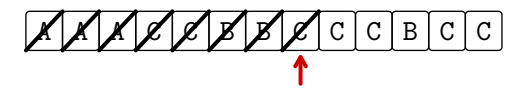

- cand  $=$  B
- $k = 0$

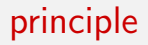

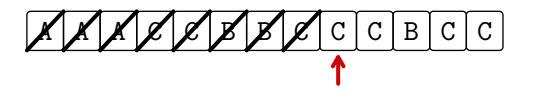

cand =  $C$  $k = 1$ 

 $56/101$ 

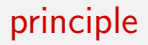

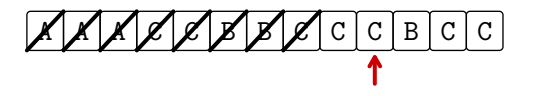

- $cand = C$
- $k = 2$

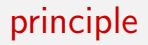

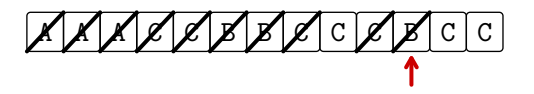

cand =  $C$  $k = 1$ 

 $58/101$ 

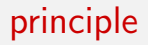

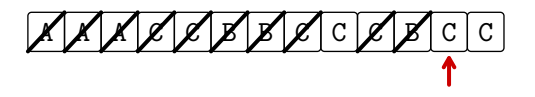

- cand =  $C$
- $k = 2$

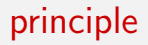

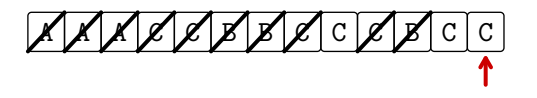

- cand =  $C$
- $k = 3$

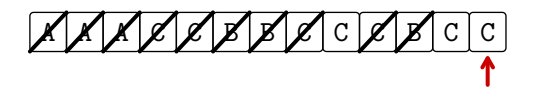

 $cand = C$  $k = 3$ 

then we check if C indeed has majority, with a second pass (in that case, it has:  $7 > 13/2$ )

#### Fortran

SUBROUTINE MJRTY(A. N. BOOLE, CAND) **TNTEGER N** INTEGER A LOGICAL BOOLE **INTEGER CAND TNTEGER T** INTEGER K DIMENSION A(N)  $K = 0$  $\mathfrak{c}$ THE FOLLOWING DO IMPLEMENTS THE PAIRING PHASE. CAND IS  $\mathcal{C}$ THE CURRENTLY LEADING CANDIDATE AND K IS THE NUMBER OF  $\sim$ UNPAIRED VOTES FOR CAND.  $DD 100 I = 1. N$  $TF$   $(K$   $F0$   $O)$   $G0T0$   $F0$ IF ((CAND .EQ. A(I))) GOTO 75  $K = (K - 1)$ G0T0 100  $50$  CAND =  $A(T)$  $K = 1$  $C<sub>0</sub>TT<sub>0</sub> + 100$ 75  $K = (K + 1)$ 100 CONTINUE IF ((K .EQ. 0)) GOTO 300  $BOOLE = .TRUE.$ IF ((K .GT. (N / 2))) RETURN  $\mathbf{c}$ WE NOW ENTER THE COUNTING PHASE. BOOLE IS SET TO TRUE  $\mathfrak{c}$ IN ANTICIPATION OF FINDING CAND IN THE MAJORITY. K IS  $\mathbf{C}$ USED AS THE RUNNING TALLY FOR CAND. WE EXIT AS SOON  $\mathfrak{a}$ AS K EXCEEDS N/2.  $K = 0$  $D0 200 I = 1, N$ IF ((CAND .NE, A(I))) GOTO 200  $K = (K + 1)$ IF  $((K, GT, (N / 2)))$  RETURN 200 CONTINUE  $300$  BOOLE = .FALSE. **RETURN** END

# Why3

```
let mjrty (a: array candidate) =let n = length a in
  let cand = ref a<sup>[0]</sup> in let k = ref 0 in
  for i = 0 to n-1 do
    if !k = 0 then begin cand := a[i]; k := 1 end
    else if !cand = a[i] then incr k else decr k
  done;
  if 'k = 0 then raise Not found;
  try
    if 2 * !k > n then raise Found; k := 0;
    for i = 0 to n-1 do
      if a[i] = !cand then begin
        incr k; if 2 * !k > n then raise Found
      end
    done;
    raise Not found
  with Found \rightarrow!cand
  end
```
demo [\(access code\)](http://toccata.lri.fr/gallery/mjrty.en.html) 63/101

#### specification

#### • precondition

```
let mjrty (a: array candidate)
  requires \{ 1 \leq \text{length } a \}
```
• postcondition in case of success

```
ensures
  \{ 2 * \text{numof a result } 0 \text{ (length a)} > \text{length a } \}
```
#### • postcondition in case of failure

```
raises { Not_found \rightarrow∀ c: candidate.
        2 * numof a c 0 (length a) \leq length a }
```
each loop is given a loop invariant

```
for i = 0 to n-1 do
  invariant { 0 < 1k < i \landnumof a !cand 0 i > !k \wedge2 * (numof a !cand 0 i - !k) \leq i - !k \wedge∀ c: candidate.
       c \neq !cand \rightarrow 2 * numof a c 0 i \leq i - !k}
  ...
```
for  $i = 0$  to n-1 do invariant  $\{ \& \; = \text{numof} \; \text{a} \; \text{land} \; \text{0} \; \text{i} \; \wedge \; \text{2} \; * \; \text{lk} \leq \text{n} \}$ ...

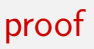

the verification condition expresses

- safety
	- array access within bounds
	- termination
- validity of annotations
	- invariants are initialized and preserved
	- postconditions are established

automatically discharged by SMT solvers

may be inserted for the purpose of specification and/or proof

rules are:

- ghost code may read regular data (but can't modify it)
- ghost code cannot modify the control flow of regular code
- regular code does not see ghost data

in particular, ghost code may be removed without observable modification

a circular buffer is implemented within an array

```
type buffer \alpha = \{mutable first: int;
  mutable len : int;
           data : array \alpha;
}
```
len elements are stored, starting at index first

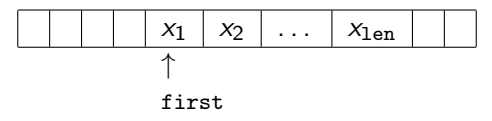

they may wrap around the array bounds

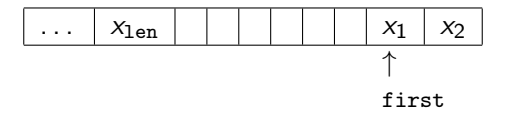

we add an extra ghost field to model the buffer contents

```
type buffer \alpha = \{mutable first: int;
  mutable len : int;
           data : array \alpha;
  ghost mutable sequence: list \alpha;
}
```
ghost code is added to set this ghost field accordingly

example:

```
let push (b: buffer \alpha) (x: \alpha) : unit
  =
  ghost b.sequence \leftarrow b.sequence ++ Cons x Nil;
  let i = b.first + b.len in
  let n = Array. length b.data in
  b.data[if i \geq n then i - n else i] \leftarrow x;
  b.len \leftarrow b.len + 1
```
we link the array contents and the ghost field with a type invariant

```
type buffer \alpha =...
invariant {
  let size = Array.length self.data in
  0 ≤ self.first < size ∧
  0 \le self.len \le size \wedgeself.len = L.length self.sequence \wedge\forall i: int. 0 \leq i < self.len \rightarrow(self.first + i \lt size \rightarrownth i self.sequence =Some self.data[self.first + i]) ∧
    (0 < self.first + i - size \rightarrownth i self.sequence =Some self.data[self.first + i - size])
}
```
such a type invariant

- is assumed at function entry
- must be ensured for values returned or modified
# Demo 7: ring buffer

alternatively, we could have introduced a logical function mapping the buffer to a list

```
function buffer model (b: buffer \alpha) : list \alpha(* + suitable axioms *)
```
but ghost code

- is more compact
- results in simpler proof (it provides explicit witnesses)

#### Other data structures

a key idea of Hoare logic:

any types and symbols from the logic can be used in programs

note: we already used type int this way

## Algebraic data types

we can do so with algebraic data types

in the library, we find

 $type$  bool = True | False  $(in$  bool.Bool) type option  $\alpha =$  None | Some  $\alpha$  (in option. Option) type list  $\alpha =$  Nil | Cons  $\alpha$  (list  $\alpha$ ) (in list.List)

given two binary trees,

do they contain the same elements when traversed in order?

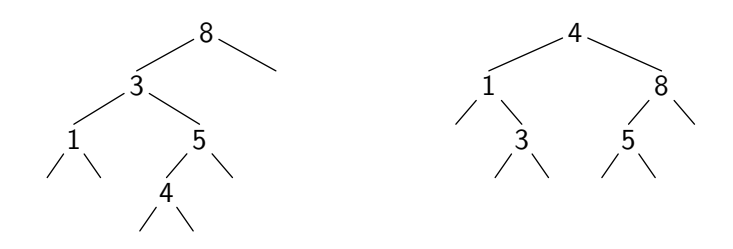

```
type elt
type tree =| Empty
  | Node tree elt tree
function elements (t: tree) : list elt = match t with
  | Empty \rightarrow Nil
  | Node 1 x r \rightarrow elements 1 + Cons x (elements r)
end
let same fringe (t1 t2: tree) : bool
  ensures { result=True \leftrightarrow elements t1 = elements t2 }
```
= ...

one solution: look at the left branch as a list, from bottom up

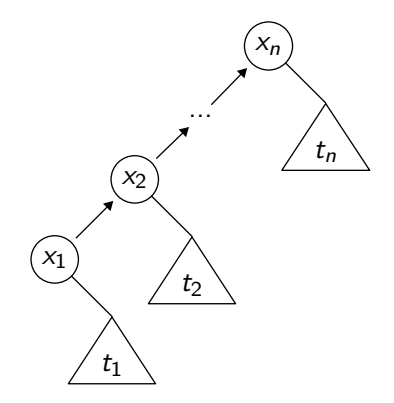

one solution: look at the left branch as a list, from bottom up

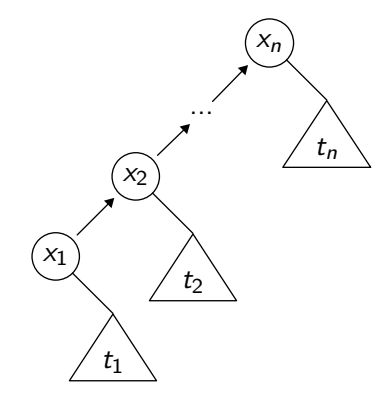

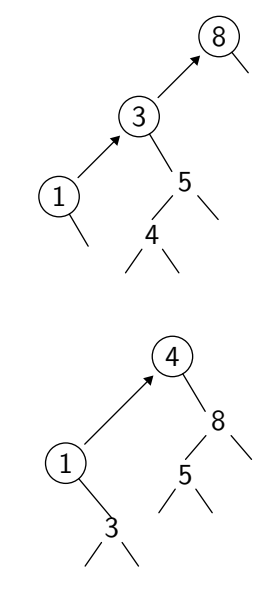

 $demo$  [\(access code\)](http://toccata.lri.fr/gallery/same_fringe.en.html)  $79 / 101$ 

#### Exercise 2: inorder traversal

```
type elt
type tree = Null | Node tree elt tree
```
inorder traversal of t, storing its elements in array a

```
let rec fill (t: tree) (a: array elt) (start: int) : int =
  match t with
  \blacksquare Null \rightarrowstart
  | Node 1 x r \rightarrowlet res = fill l a start in
       if res \neq length a then begin
         a[res] \leftarrow x;fill r a (res + 1)end else
         res
```
end

# Part III

<span id="page-80-0"></span>[Modeling](#page-80-0)

## Back on arrays

```
in the library, we find
```
type array  $\alpha$  model { length: int; mutable elts: map int  $\alpha$  }

two meanings

• in programs, an abstract data type:

type array  $\alpha$ 

• in the logic, an immutable record type:

type array  $\alpha = \{$  length: int; elts: map int  $\alpha$  }

## Back on arrays

one cannot define operations over type array  $\alpha$ (it is abstract) but one may declare them

examples:

```
val ([]) (a: array \alpha) (i: int) : \alpha reads {a}
  requires \{ 0 \le i \le \text{length } a \}ensures \{ result = a[i] \}val ([]←) (a: array \alpha) (i: int) (v: \alpha) : unit writes {a}
  requires \{ 0 \le i \le \text{length } a \}ensures \{ a.ells = M.set (old a. elts) i v \}
```
# Modeling

#### one can model this way many data structures (be they implemented or not)

examples: stacks, queues, priority queues, graphs, etc.

#### Example: hash tables

type key type t 'a val create: int  $\rightarrow$  t 'a val clear: t 'a -> unit val add:  $t$  'a -> key -> 'a -> unit exception Not\_found val find:  $t$  'a  $\rightarrow$  key  $\rightarrow$  'a

#### Example: hash tables

type key type t  $\alpha$  model { mutable contents: map key (list  $\alpha$ ) } val add (h: t  $\alpha$ ) (k: key) (v:  $\alpha$ ) : unit writes  $\{h\}$ ensures  $\{ h[k] = Cons v (old h)[k] \}$ ensures  $\{ \forall k': \text{key. } k' \neq k \rightarrow h[k'] = (old h)[k'] \}$ 

...

it is also possible to implement hash tables

```
type t \alpha = \{ mutable size: int;
               mutable data: array (list (key, \alpha)); }
  invariant ...
```
but it is (currently) not possible to prove that it implements the model from the previous slide

# Another example: 32-bit arithmetic

let us model signed 32-bit arithmetic

two possibilities:

- ensure absence of arithmetic overflow
- model machine arithmetic faithfully (i.e. with overflows)

a constraint:

we do not want to loose arithmetic capabilities of SMT solvers

## 32-bit arithmetic

```
we introduce a new type for 32-bit integers
    type int32
the integer value is given by
    function toint int32 : int
```
within annotations, we only use type int

an expression  $x : \text{int32}$  appears, in annotations, as toint  $x$ 

#### 32-bit arithmetic

we define the range of 32-bit integers

```
function min_int: int = -2147483648function max int: int = 2147483647
```
when we use them...

```
axiom int32 domain:
    \forall x: int32. min_int \leq toint x \leq max_int
... and when we build them
```

```
val ofint (x:int) : int32
 requires { min_int \leq x \leq max_int }
  ensures { toint result = x }
```
## 32-bit arithmetic

then each program expression such as

 $x + y$ 

is translated into

ofint (toint x) (toint y)

this ensures the absence of arithmetic overflow (but we get a large number of additional verification conditions)

## Demo 8: Binary Search

let us consider searching for a value in a sorted array using binary search

let us show the absence of arithmetic overflow

demo [\(access code\)](http://toccata.lri.fr/gallery/binary_search.en.html)

## Binary Search

#### we found a bug

the computation

let  $m = (11 + 1u) / 2$  in

may provoke an arithmetic overflow (for instance with a 2-billion elements array)

a possible fix is

let  $m = 11 + (1u - 11) / 2$  in

#### modeling the heap

the second key idea of Hoare logic is

one can statically identify the various memory locations (absence of aliasing)

in particular, memory locations are not first-class values

to handle programs with pointers, one has to model the memory heap

## Memory model

consider for instance  $C$  programs with pointers of type  $int*$ 

```
a possible model is
```

```
type pointer
val memory: ref (map pointer int)
```
the C expression

```
*p
```
is translated into the Why3 expression !memory[p]

## Memory model

there are more subtle models such as the *component-as-array* model (Burstall / Bornat)

each structure field is modeled as a separate map

```
struct List {
  int head;
  struct List *next;
};
```
is modeled as

the C type

```
type pointer
val head: ref (map pointer int)
val next: ref (map pointer pointer)
```
## Memory models

such models are used in aforementioned tools for C, Java, and Ada

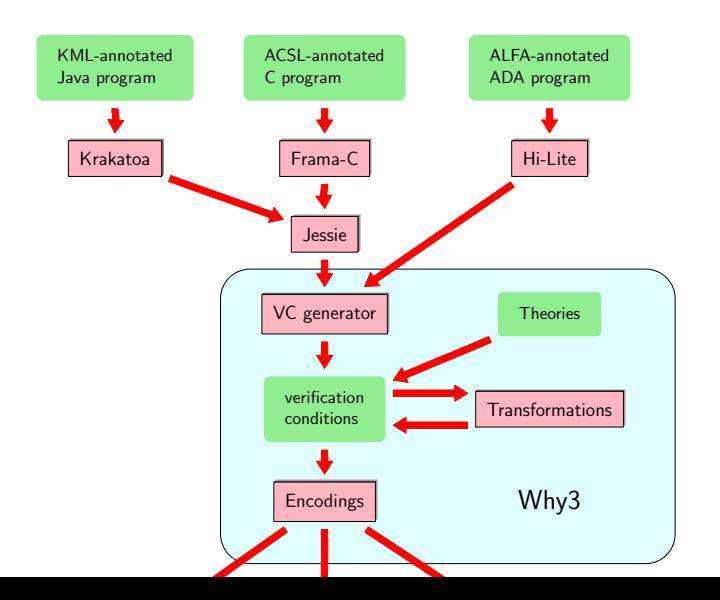

98 / 101

#### conclusion

# Things not covered in this lecture

- how aliases are excluded
- how verification conditions are computed
- how formulas are sent to provers
- how floating-point arithmetic is modeled
- etc.

## Conclusion

we saw three different ways of using Why3

- as a logical language (a convenient front-end to many theorem provers)
- as a programming language to prove algorithms (currently 78 examples in our [gallery\)](http://toccata.lri.fr/gallery/why3.en.html)
- as an intermediate language (for the verification of C, Java, Ada, etc.)